# **Crystal Growth: Physics, Technology and Modeling**

**Stanisław Krukowski & Michał Leszczyński Institute of High Pressure Physics PAS 01-142 Warsaw, Sokołowska 29/37 e-mail: [stach@unipress.waw.pl,](mailto:stach@unipress.waw.pl) [mike@unipress.waw.pl](mailto:mike@unipress.waw.pl)**

> **Zbigniew Żytkiewicz Institute of Physics PAS 02-668 Warsaw, Al. Lotników 32/46 E-mail: [zytkie@ifpan.edu.pl](mailto:zytkie@ifpan.edu.pl)**

# **Lecture 12. Growth modeling in macoscale**

**http://www.unipress.waw.pl/~stach/cg-2021-22** 

# **Growth modeling – two approaches**

- **Modeling in macroscale**
	- **- transport processes during growth (mass, energy, momentum)**
	- **- strain in nonuniform structures**
	- **- electric properties of electronic structures and devices**
	- **- optical properties of optoelectronic structures and devices**
	- **- crystal morphology**
- **Modeling in atomic scale**
	- **- crystal structure**
	- **- energetic properties**
	- **- kinetic properties**
	- **- optical transitions**

# **Growth modeling - methods**

- **Modeling in macroscale**
	- **- finite difference**
	- **- finite volume**
	- **- finite element**
- **Modeling in atomic scale**
	- **- Monte Carlo**
	- **- molecular dynamics**
	- **- ab initio – density functional theory (DFT)**

#### **Conservation laws – compressible fluid**

$$
\frac{\partial [\rho(\vec{r},t)]}{\partial t} + div(\rho(\vec{r},t)\vec{v}(\vec{r},t)) = 0
$$

$$
\rho(\vec{r},t)\left[\frac{\partial \vec{v}(\vec{r},t)}{\partial t} + (\vec{v}(\vec{r},t)\cdot\nabla)\vec{v}(\vec{r},t)\right] = -\nabla p(\vec{r},t) + \mu \Delta \vec{v}(\vec{r},t) + \rho(\vec{r},t)\vec{f}(\vec{r},t)
$$

$$
\frac{\partial [C_p(T)T(\vec{r},t)\rho(\vec{r},t)]}{\partial t} + \rho(\vec{r},t)C_p(T)(\vec{v}(\vec{r},t)\cdot\nabla)T(\vec{r},t) = div(\kappa\nabla T(\vec{r},t)) + r_{\varepsilon}
$$

- **6 variables: 3 velocity components, density, pressure, temperature**
- **5 equations of motion + equation of state**

$$
p=p(\rho,T)
$$

#### **Conservation laws – incompressible fluids**

 $div(\vec{v}(\vec{r},t))=0$ 

$$
\rho_o \left[ \frac{\partial \vec{v}(\vec{r},t)}{\partial t} + (\vec{v}(\vec{r},t) \cdot \nabla) \vec{v}(\vec{r},t) \right] = \mu \Delta \vec{v}(\vec{r},t) + \rho_o [\beta_T (T - T_o) + \beta_c c] \vec{f}(\vec{r},t)
$$

$$
\rho_o C_p(T) \left[ \frac{\partial [T(\vec{r}, t)]}{\partial t} + (\vec{v}(\vec{r}, t) \cdot \nabla) T(\vec{r}, t) \right] = div \big( \kappa \nabla T(\vec{r}, t) \big) + r_{\varepsilon}
$$

- **5 variables: 3 velocity components, pressure, temperature**
- **5 equations**
- **Additional equation:**

$$
\boldsymbol{\rho}=\boldsymbol{\rho_o}
$$

# **Boundary conditions - velocity**

• **Solid surfaces – no-slip condition:**

 $\vec{v}(\vec{r},t)=0$ 

• **Solid surface – crystal growth (surface is nonmaterial, no-slip):**

$$
\vec{v}(\vec{r},t)\cdot\vec{t}(\vec{r},t)=0
$$

 $\rho_l(\vec{r},t)[\vec{v}(\vec{r},t)c_l(\vec{r},t)-D_l\nabla c_l(\vec{r},t)]\cdot \vec{n}(\vec{r},t)=$  $\rho_{\scriptscriptstyle S}(\vec{r},t)[\vec{u}(\vec{r},t)c_{\scriptscriptstyle S}(\vec{r},t)-D_{\scriptscriptstyle S} \nabla c_{\scriptscriptstyle S}(\vec{r},t)]\cdot\vec{n}(\vec{r},t)$ 

 $\vec{t}(\vec{r}, t)$  - vector tangential to the surface

 $\vec{n}(\vec{r}, t)$  - vector normal to the surface

 $\vec{u}(\vec{r}, t)$  - crystallization velocity

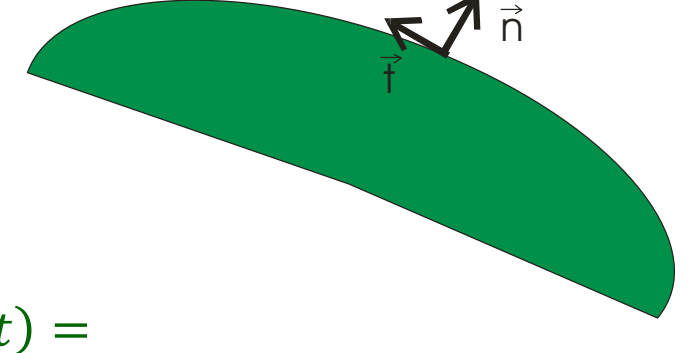

#### **Boundary conditions - temperature**

• **Solid –vapor/liquid interface – perfect thermal contact:**

 $T_l(\vec{r},t) = T_s(\vec{r},t)$ 

• **Solid surface – crystal growth (surface is nonmaterial, no-slip):**

 $C_{l}\rho_{l}(\vec{r},t)\vec{v}_{l}(\vec{r},t) - C_{s}\rho_{s}(\vec{r},t)\vec{v}_{s}(\vec{r},t)] \cdot \vec{n}(\vec{r},t) =$  $\kappa_l \nabla T_l(\vec{r}, t) - \kappa_s \nabla T_s(\vec{r}, t) + \rho_s(\vec{r}, t) \vec{u}(\vec{r}, t)H] \cdot \vec{n}(\vec{r}, t) + Q$ 

*H – latent heat*

*Q – radiation flux*

#### **Boundary conditions – mathematical categories**

• **Dirichlet condition**

 $\varphi_l(\vec{r}, t) = \varphi_s(\vec{r}, t)$ 

• **Neumann condition**

 $\nabla \varphi_{s}(\vec{r},t) \cdot \vec{n}(\vec{r},t) = f_{s}(\vec{r},t)$ 

• **Mixed condition**

 $F[\nabla \varphi_{s}(\vec{r},t) \cdot \vec{n}(\vec{r},t)] + G[\varphi_{s}(\vec{r},t)] = f_{s}(\vec{r},t)$ 

#### **Boundary conditions – physical interpretation**

• **Dirichlet boundary condition: temperature, concentration – local equilibrium between phases**

 $T_l(\vec{r}, t) = T_s(\vec{r}, t)$   $C_l(\vec{r}, t) = kC_s(\vec{r}, t)$ 

• **Dirichlet boundary condition – tangential component of the velocity disappears**

 $\vec{v}(\vec{r}, t)$   $\vec{t}(\vec{r}, t) = 0$ 

• **Neumann boundary condition – predetermined flows such as crystallization velocity, dissolution, flux**

 $D\nabla C(\vec{r}, t) \cdot \vec{n}(\vec{r}, t) = R(\vec{r}, t)$ 

• **Mixed condition – crystallization velocity in function of the supersaturation**

$$
D\nabla C(\vec{r},t) \cdot \vec{n}(\vec{r},t) = k\sigma = k\left(\frac{C - C_{eq}}{C_{eq}}\right)
$$

# **Solution methods – approximation**

• **Conservation law: classical field ϕ – mathematical structure**

$$
\frac{\partial(\rho\phi)}{\partial t} + \frac{\partial(v_i \rho\phi)}{\partial r_i} = \frac{\partial}{\partial r_j} \left[ \Gamma \frac{\partial \phi}{\partial r_j} \right] + q_{\phi}
$$

#### **Approximate algorithm**

- **Scalar field is replaced by its representation in the mesh sites - preprocessing**
- **Boundary condition are enforced – pre-processing**
- **Solution - processing**
- **Result – represented by continuous functions - post-processing**

# **Mesh generation - preprocessing**

# **Mesh types:**

- **Regular (structural)**
- **Block-regular (block-structural)**
- **Complex**
- **Irregular**

#### **Regular mesh (structural)**

#### **Regular mesh – coordinate system**

- **Lines belonging to the same family do not cross**
- **Lines belonging to different families cross once only**

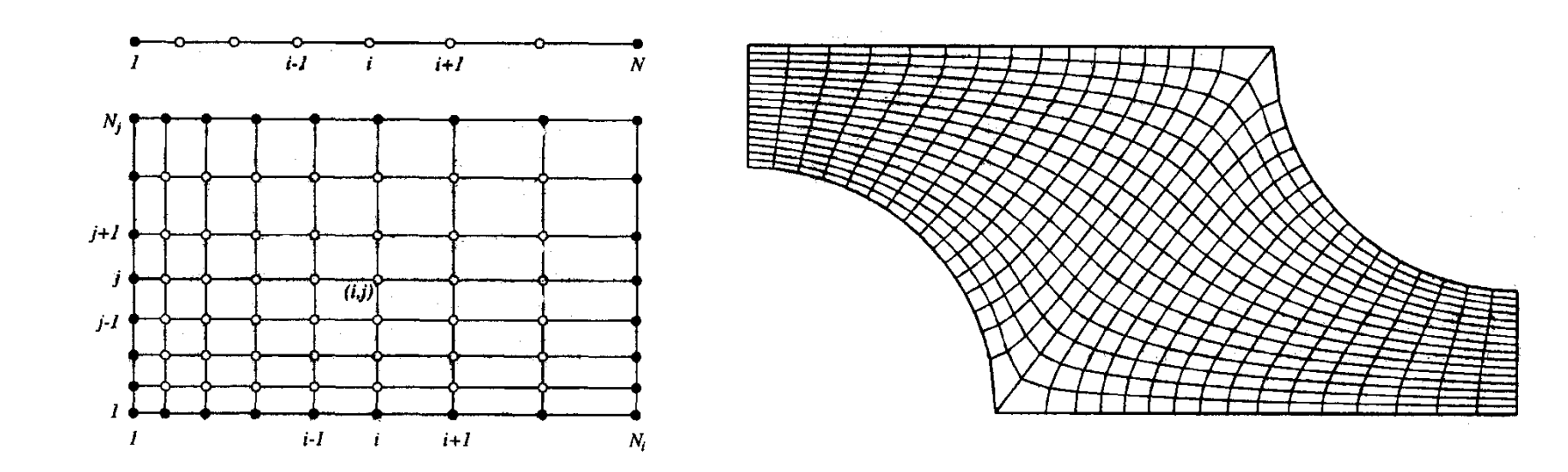

*Examples: 1-d and 2-d regular orthogonal mesh* *Example: 2-d regular nonorthogonal mesh designed for calculation of the flow between two parallel pipes*

#### **Block-regular mesh**

• **Segments are regular – the sum is not**

*.* 

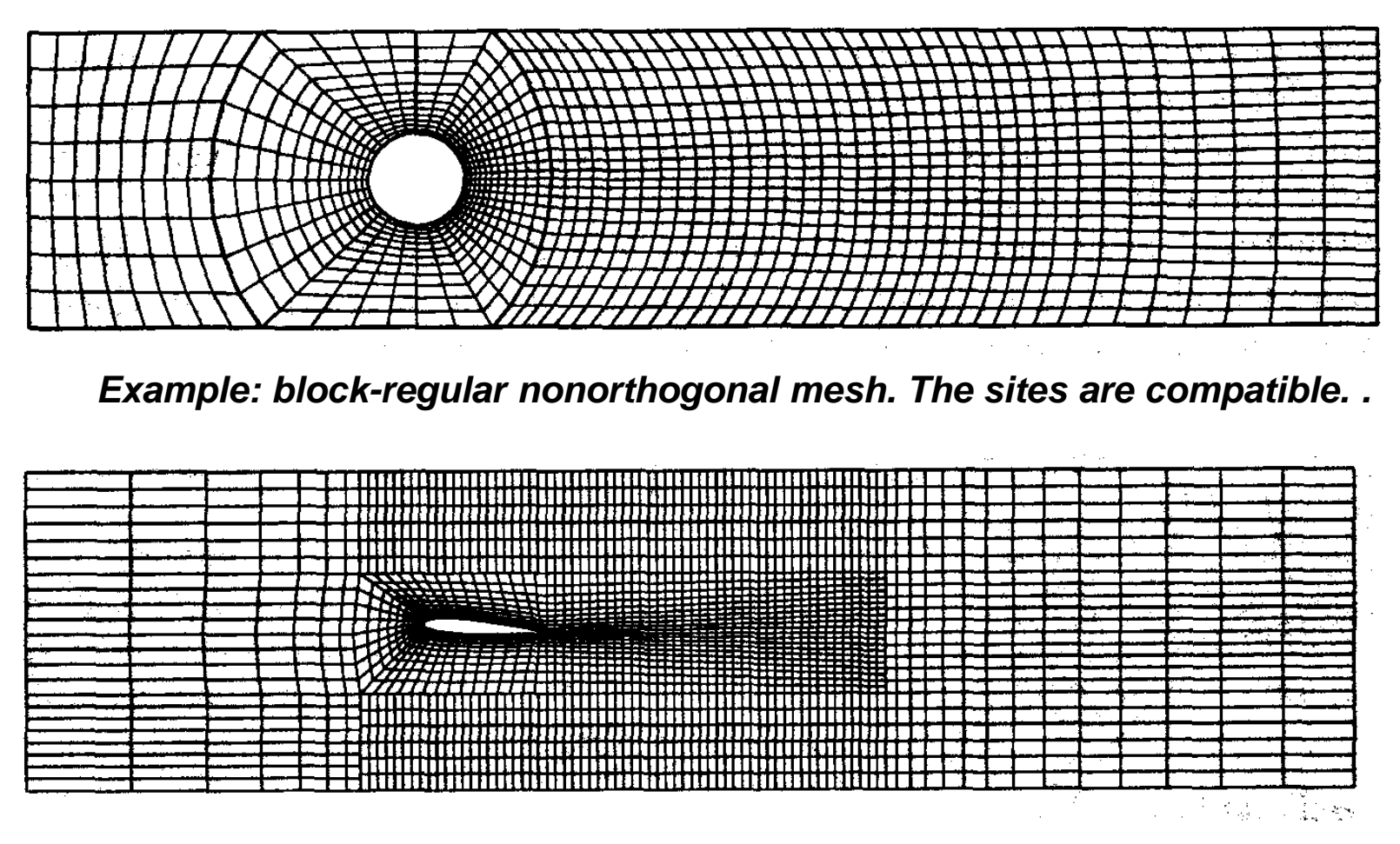

*Example: block-regular nonorthogonal mesh. The sites are not compatible.* 

## **Non-structural mesh**

• **Mesh filling any volume (area), e.g. triangular mesh**

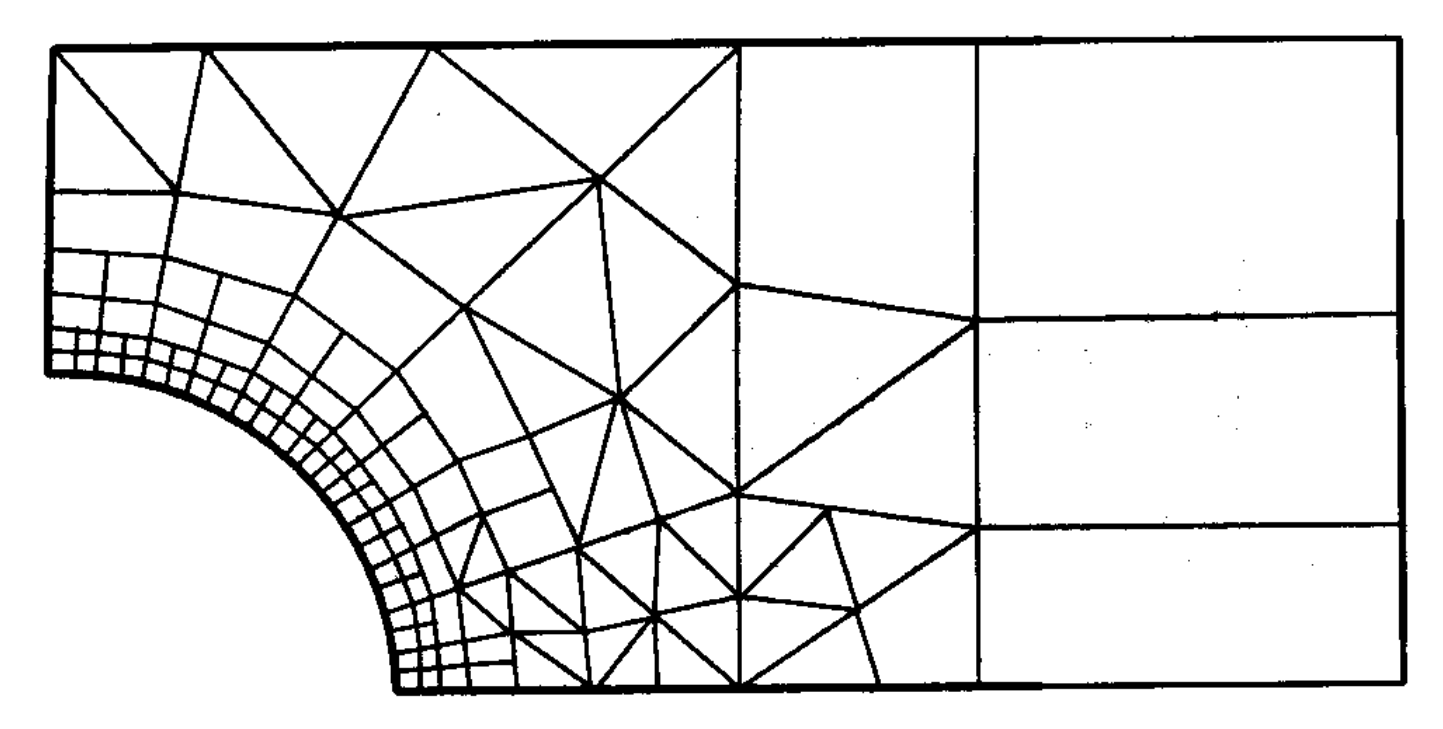

*Example: 2-d mesh composed of triangular and tetra-angular elements* 

• **Extension – adaptive mesh**

## **Solution methods – algorithms**

• **Conservation law: classical field ϕ**

$$
\frac{\partial(\rho\phi)}{\partial t} + \frac{\partial(v_i \rho\phi)}{\partial r_i} = \frac{\partial}{\partial r_j} \left[ \Gamma \frac{\partial \phi}{\partial r_j} \right] + q_{\phi}
$$

- **Finite difference method**
- **Finite volume method**
- **Finite element method**

#### **Finite difference method**

• **L. Euler (XVIII century) – derivative are replaced by finite difference between sites**

$$
\frac{\partial \phi}{\partial r_i} = \lim_{\Delta r_i \to 0} \frac{\phi(r_i + \Delta r_i) - \phi(r_i)}{\Delta r_i} \qquad \left(\frac{\partial \phi}{\partial r_j(i)}\right) \approx \frac{\phi(i-1) - \phi(i)}{r_j(i-1) - r_j}
$$

• **Backward difference scheme(BDS)**

$$
\left(\frac{\partial \phi}{\partial r_j(i)}\right) = \frac{\phi(i) - \phi(i-1)}{r_j(i) - r_j(i-1)}
$$

• **Central difference scheme (CDS)**

$$
\left(\frac{\partial \phi}{\partial r_j(i)}\right) = \frac{\phi(i+1) - \phi(i-1)}{r_j(i+1) - r_j(i-1)}
$$

• **Forward difference scheme (FDS)**

$$
\left(\frac{\partial \phi}{\partial r_j(i)}\right) = \frac{\phi(i+1) - \phi(i)}{r_j(i+1) - r_j(i)}
$$

$$
11.01.2022 - \text{Macro-modeling}
$$

#### **Approximations**

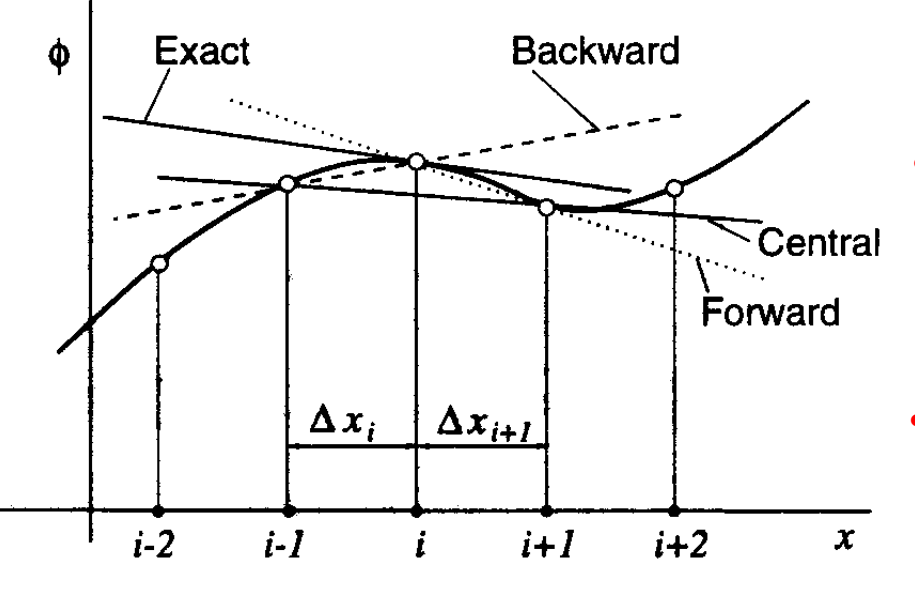

#### **Finite difference method – higher derivatives**

• 2nd order - CDS between  $r_j(i-1/2)$ ,  $r_j(i+1/2)$ :

$$
\left(\frac{\partial \phi}{\partial r_j(i+1/2)}\right) = \frac{\phi(i+1) - \phi(i)}{r_j(i+1) - r_j(i)}
$$

$$
\left(\frac{\partial \phi}{\partial r_j(i-1/2)}\right) = \frac{\phi(i) - \phi(i-1)}{r_j(i) - r_j(i-1)}
$$

$$
\left(\frac{\partial\phi}{\partial r_j(i)}\right) = \frac{\left(\frac{\partial\phi}{\partial r_j(i+1/2)}\right) - \left(\frac{\partial\phi}{\partial r_j(i-1/2)}\right)}{[r_j(i+1) - r_j(i-1)]/2}
$$
\n
$$
= \frac{\phi(i+1)[r_j(i) - r_j(i-1)] + \phi(i-1)[r_j(i+1) - r_j(i)] - 2\phi(i)[r_j(i+1) - 2r_j(i) + r_j(i-1)]}{[r_j(i+1) - r_j(i-1)][r_j(i+1) - r_j(i)][r_j(i) - r_j(i-1)]/2}
$$

#### **Finite volume method**

• **Full system is divided into control volumes (CV)**

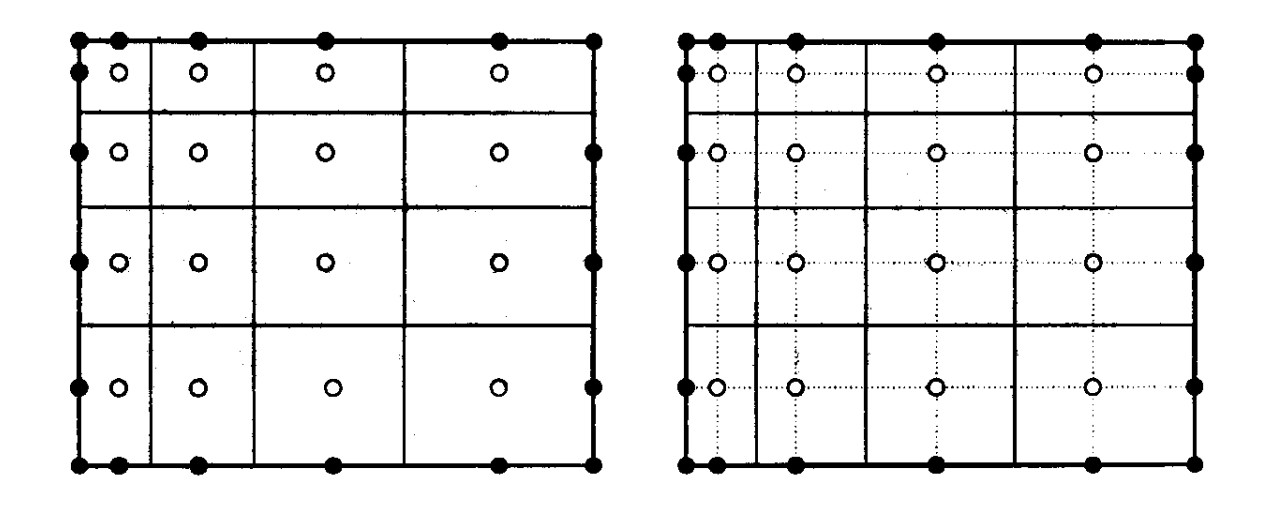

*Different relations between mesh sites and CV: Left – on the center of CV Right – walls centered between the sites*

#### **Finite volume method – implementation 2D**

• **Field values are determined in the center only**

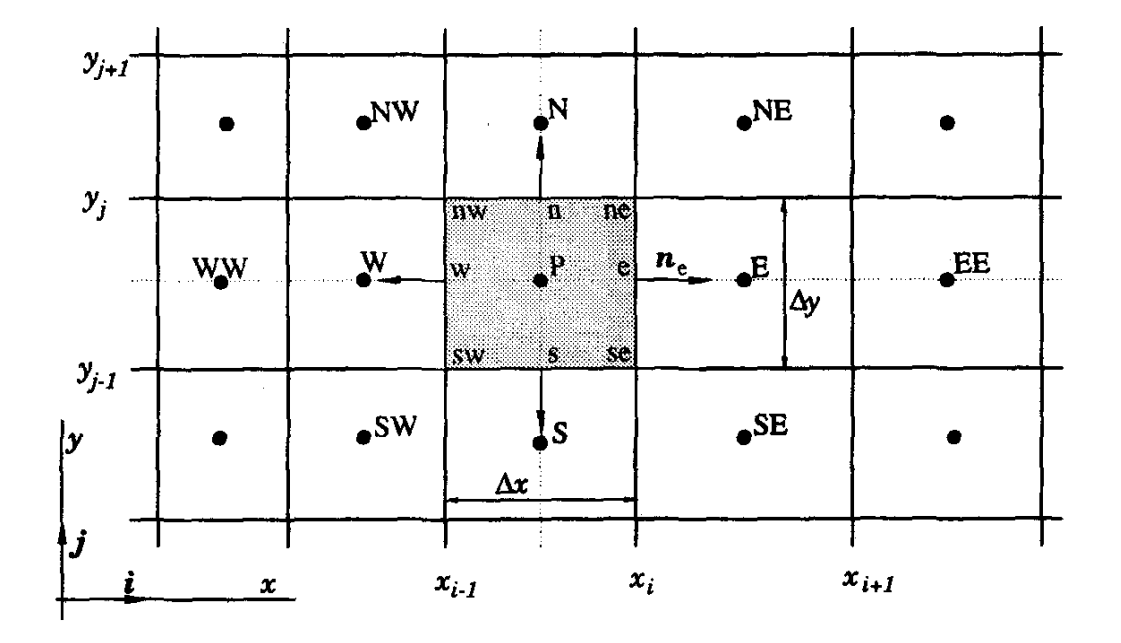

*Definition of CV and notation in 2-d Cartesian mesh*

# **Finite volume method– implementation 3D**

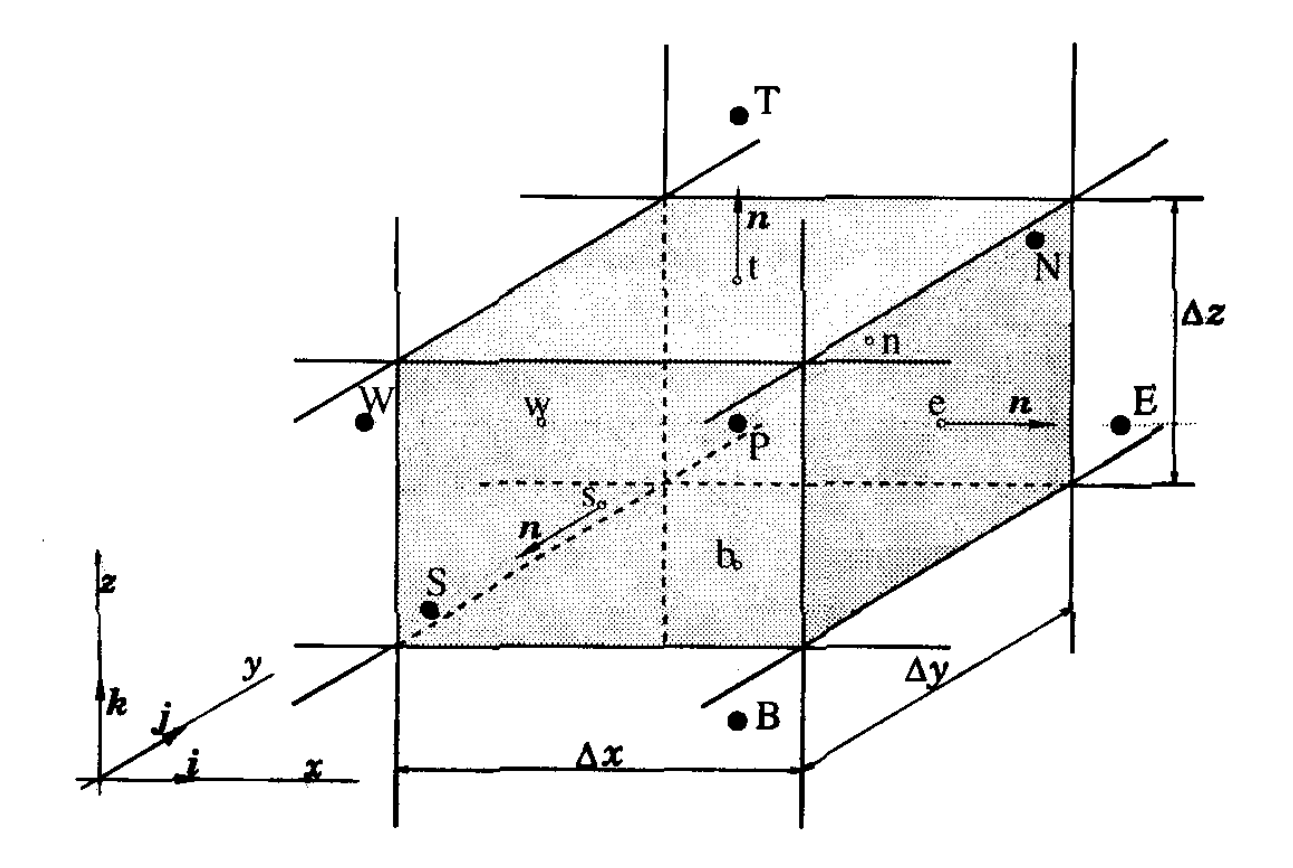

*Definition of CV and notation in 3-d Cartesian mesh*

#### **Finite volume method - integration**

$$
\frac{\partial(\rho\phi)}{\partial t} + \frac{\partial(v_i \rho\phi)}{\partial r_i} = \frac{\partial}{\partial r_j} \left[ \Gamma \frac{\partial \phi}{\partial r_j} \right] + q_{\phi} \qquad \qquad \frac{\partial(v_i \rho\phi)}{\partial r_i} = \frac{\partial}{\partial r_j} \left[ \Gamma \frac{\partial \phi}{\partial r_j} \right] + q_{\phi}
$$

• **Equation of motion are integrated over CV** 

$$
\int_{S} \rho \phi(\vec{v} \cdot \vec{n}) d^{2}r = \int_{S} \phi(\nabla \phi \cdot \vec{n}) d^{2}r + \int_{V} s_{\phi} d^{3}r
$$

- **Surface integrals Volume integrals**
	-

$$
\int_{S_e} f d^2 r = f_e S_e
$$
 
$$
\int_{\Omega} q d^3 r = q_p \Omega
$$

# **Finite element method (FEM) - properties**

- **Strong differential & weak integral equations are equivalent**
- **Weak form – any function w(r,t)**

**Solution – sum (combination) of functions defined on the element (any shape)**

- **Interpolation function – any field value**
- **Interpolation function – any gradient value**
- **Field – continuous function of the coordinates**

#### **Finite element method (FEM)**

• **Equation of motion - differential form**

$$
\frac{\partial}{\partial r_j}\bigg[\Gamma \frac{\partial \phi}{\partial r_j}\bigg] + q_{\phi} = 0
$$

• **Equation of motion – integral (weak) form (w – any function)**

$$
\int_{V} w \left\{ \frac{\partial}{\partial r_{j}} \left[ \Gamma \frac{\partial \phi}{\partial r_{j}} \right] + q_{\phi} \right\} d^{3} r = 0
$$

**Green theorem gives**

$$
\int_{S} \left\{ \left[ w \Gamma n_{j} \frac{\partial \phi}{\partial r_{j}} \right] \right\} d^{2} r + \int_{V} \left\{ w q_{\phi} - \frac{\partial w}{\partial r_{j}} \left[ \Gamma \frac{\partial \phi}{\partial r_{j}} \right] \right\} d^{3} r = 0
$$

#### **Interpolation functions – linear (1-d & 2-d)**

$$
\phi(i_1) = \phi[x(i_1)] \qquad \phi(i_2) = \phi[x(i_2)]
$$

• **Field in linear interpolation**

$$
\phi(x) = \phi(i_1) \frac{x - x(i_2)}{x(i_1) - x(i_2)} + \phi(i_2) \frac{x - x(i_2)}{x(i_1) - x(i_2)} = \phi(i_1)u_{i_1}(x) + \phi(i_2)u_{i_2}(x)
$$

• **Universal interpolation functions**

$$
u_{i_1}(x) = \frac{x - x(i_2)}{x(i_1) - x(i_2)}
$$
  
\n
$$
u_{i_1}(x_{i_1}) = 1
$$
  
\n
$$
u_{i_1}(x_{i_1}) = 1
$$
  
\n
$$
u_{i_1}(x_{i_1}) = 0
$$
  
\n
$$
u_{i_1}(x_{i_1}) = 0
$$
  
\n
$$
u_{i_1}(x_{i_1}) = 0
$$
  
\n
$$
u_{i_1}(x_{i_2}) = 1
$$

#### **Interpolation functions – linear (2-d)**

$$
\boldsymbol{\phi}(\boldsymbol{i}_1) = \boldsymbol{\phi}[\boldsymbol{x}(\boldsymbol{i}_1)] \qquad \boldsymbol{\phi}(\boldsymbol{i}_2) = \boldsymbol{\phi}[\boldsymbol{x}(\boldsymbol{i}_2)]
$$

• **Field in linear interpolation**

$$
\phi(x) = \phi(i_1) \frac{x - x(i_2)}{x(i_1) - x(i_2)} + \phi(i_2) \frac{x - x(i_2)}{x(i_1) - x(i_2)} = \phi(i_1)u_{i_1}(x) + \phi(i_2)u_{i_2}(x)
$$

• **Universal interpolation functions**

$$
u_{i_1}(x) = \frac{x - x(i_2)}{x(i_1) - x(i_2)}
$$
  
\n
$$
u_{i_1}(x_{i_1}) = 1
$$
  
\n
$$
u_{i_1}(x_{i_1}) = 1
$$
  
\n
$$
u_{i_1}(x_{i_2}) = 0
$$
  
\n
$$
u_{i_1}(x_{i_1}) = 0
$$
  
\n
$$
u_{i_1}(x_{i_2}) = 1
$$
  
\n
$$
u_{i_1}(x_{i_2}) = 1
$$

#### **Interpolation functions – linear (2-d)**

- $\phi(i_1, j_1) = \phi[x(i_1), y(j_1)]$  $\phi(i_2, j_1) = \phi[x(i_2), y(j_1)]$  $\phi(i_1, j_2) = \phi[x(i_1), y(j_2)]$   $\phi(i_2, j_2) = \phi[x(i_2), y(j_2)]$
- **Field in linear interpolation**

$$
\phi(x,y) = \phi(i_1,j_1) \frac{x - x(i_2)}{x(i_1) - x(i_2)} \frac{y - y(i_2)}{y(i_1) - y(i_2)} + ... = \phi(i_1,j_1)u_{i_1}(x)u_{i_1}(y) + ...
$$

• **Universal interpolation functions**

$$
u_{i_1}(x) = \frac{x - x(i_2)}{x(i_1) - x(i_2)}
$$
  
\n
$$
u_{j_1}(y) = \frac{y - y(j_2)}{y(j_1) - y(j_2)}
$$
  
\n
$$
u_{i_2}(x) = \frac{x - x(i_1)}{x(i_1) - x(i_2)}
$$
  
\n
$$
u_{j_2}(y) = \frac{y - y(j_1)}{y(j_1) - y(j_2)}
$$

## **Weight function w(r,t)**

• **Approximate solution gives residue R** 

$$
\int_{S} \left\{ \left[ w \Gamma n_{j} \frac{\partial \phi}{\partial r_{j}} \right] \right\} d^{2} r + \int_{V} \left\{ w q_{\phi} - \frac{\partial w}{\partial r_{j}} \left[ \Gamma \frac{\partial \phi}{\partial r_{j}} \right] \right\} d^{3} r = \int_{V} R w d^{3} r
$$

• **Galerkin method – weight function is solution**

$$
w(\vec{r},t) = \phi(\vec{r},t) = \sum c_i u_i(\vec{r},t)
$$

• **Additional condition – Residue is orthogonal to weight function** 

$$
\int_V Rwd^3r=0
$$

• **Final equation – array equation**

$$
K\phi=f
$$

# **Array equation**

 $K\phi = f$ 

$$
\phi \sum_j \int_V d^3r \left[ \Gamma(\nabla u_i \cdot \nabla u_j) \right] \phi(j) = \int_V d^3r \left[ u_i \, q_\phi \right] + \int_S d^2r \left\{ \vec{n} \cdot \left[ u_i \Gamma \nabla(\phi) \right] \right\}
$$

• **Rigidity matrix K:** 

$$
K_{ij} = \int_V d^3r \big[ \Gamma(\nabla u_i \cdot \nabla u_j) \big]
$$

• **Force vector f:** 

$$
f = f^s + f^b
$$

• **Source vector f<sup>s</sup> :** 

$$
f^s = \int_V d^3r \left[ u_i \cdot q_\phi \right]
$$

• **Boundary condition vector f<sup>b</sup> :** 

$$
f^{b} = \int_{S} d^{2}r \{\vec{n} \cdot [u_{i} \nabla(\phi)]\}
$$

### **Solution of nonlinear array equation – linear algebra**

 $K(\phi)\phi = f$ 

- $K_o = K(\phi = 0)$   $\Longrightarrow$   $K_o \phi = f$   $\Longrightarrow$   $\phi = K_o^{-1}f$
- **SS –successive substitutions**

• **Initial solution - linear**

 $K(\phi_0)\phi_1 = f$   $\Longrightarrow$   $\phi_1 = K^{-1}(\phi_0)f \Longrightarrow$   $\phi_2 = K^{-1}(\phi_1)f$ 

- **Global methods: Newton-Raphson, Quasi-Newton**
- **Partial methods: Segregated solver**
- **Solution strategy (small system):**

**SS – first (slow convergence, extensive convergence radius)**

**QN, NR – finish (fast convergence, small convergence radius)**

• **Solution strategy (large system):** 

**Segregated solver**

## **Convergence conditions**

 $K(\phi)\phi = f$ 

• **At any iteration (i), the following equation is fulfilled :** 

 $K(\phi)\phi = f + r$ 

*ri - residuum – of the norm:*

$$
R_{i} = ||r_{i}|| = \left(\sum_{\alpha} r_{\alpha,i}^{2}\right)^{1/2} \qquad \frac{|\mathcal{R}_{i}(\phi)|}{|\mathcal{R}_{o}|}
$$

• **Convergence criteria:** 

*Relative residuum measure*

 $\boldsymbol{R}_{\boldsymbol{i}}$ 

 $\boldsymbol{R}_{\boldsymbol{o}}$ 

*Relative solution change in subsequent iterations*

$$
\leq \varepsilon \qquad \qquad \frac{\|u_{i+1} - u_i\|}{\|u_i\|} \leq \varepsilon
$$

 $\leq \varepsilon$ 

## **Types of convergence**

• **Asymptotic convergence is defined as**:

$$
\left\| \varphi_{i+1} - \varphi_i \right\| \leq V \big\| \varphi_i - \varphi_{i-1} \big\|^k
$$

 $k$  – *convergence exponent:*  $k=1$   $\rightarrow$  *linear (SS),*  $k=2$   $\rightarrow$  *parabolic (NR, QN)* 

*Residuum criterion Relative change criterion*

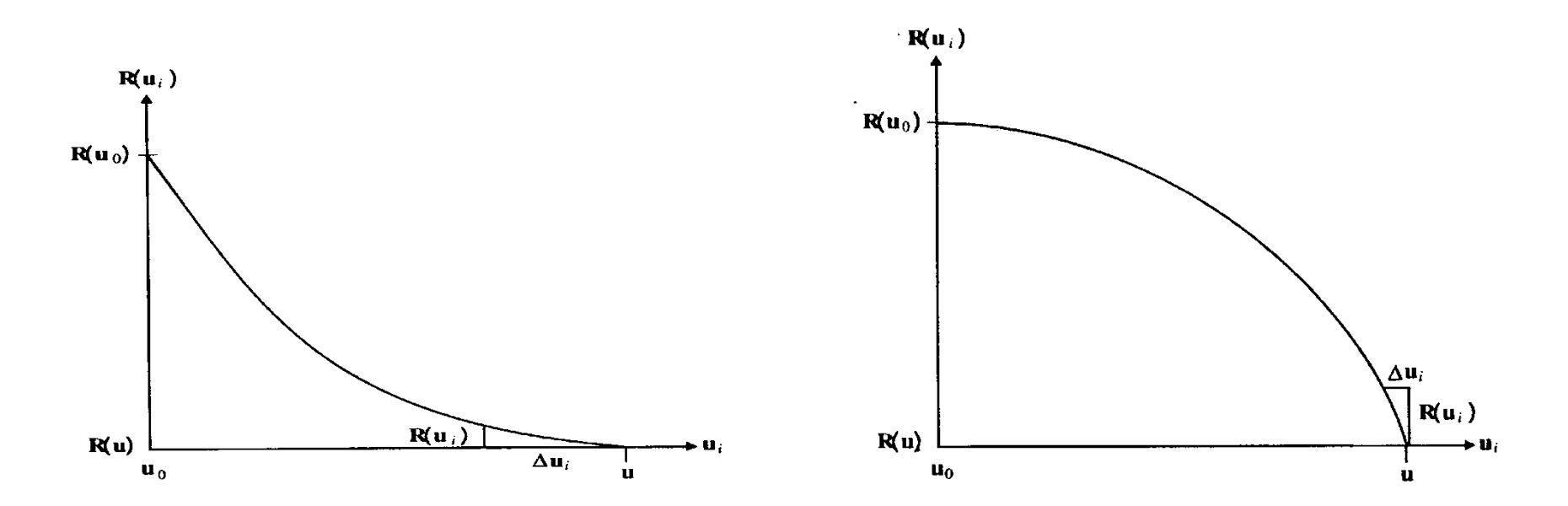

#### **Example 1 : isothermal forced flow – gas mixer**

• **Equation motion isothermal incompressible fluid**:

$$
div(\vec{v}(\vec{r},t)) = 0
$$

$$
\rho_o \left[ \frac{\partial \vec{v}(\vec{r},t)}{\partial t} + (\vec{v}(\vec{r},t) \cdot \nabla) \vec{v}(\vec{r},t) \right] = \mu \Delta \vec{v}(\vec{r},t)
$$

• **Solid surfaces – no-slip condition:**

 $\vec{v}(\vec{r},t)=0$ 

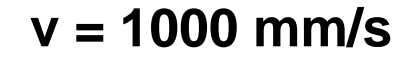

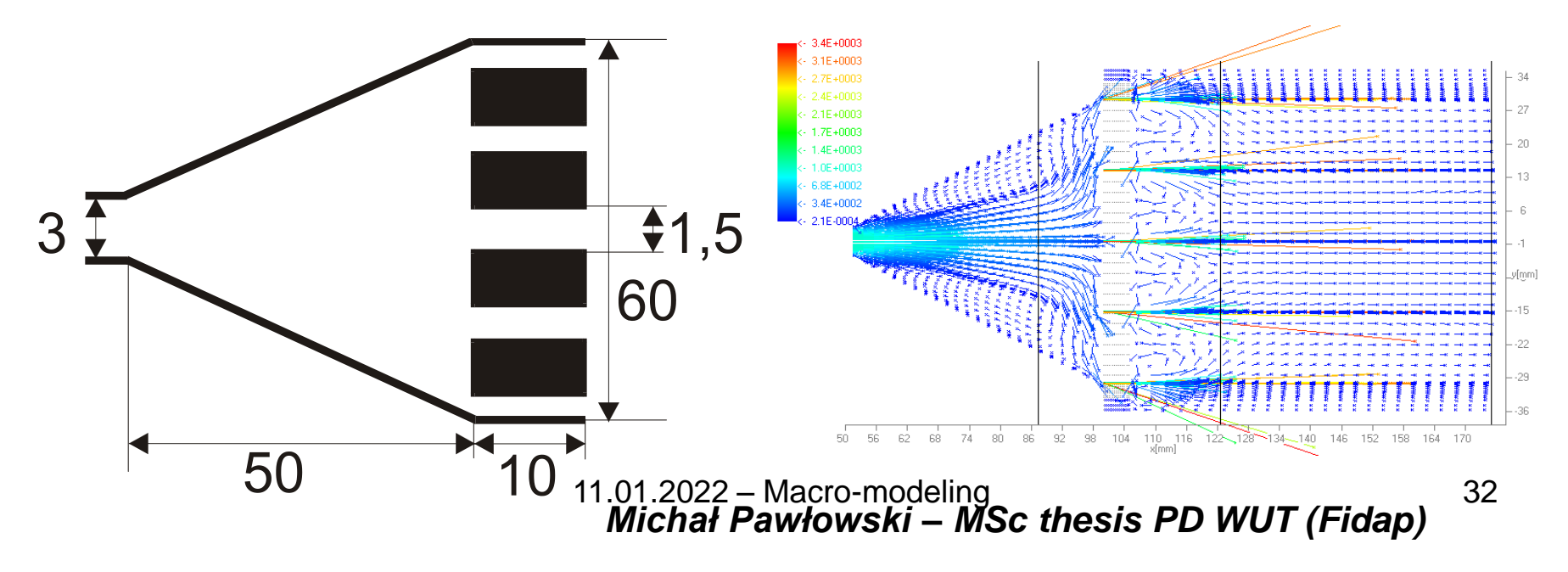

#### **Isothermal forced flow – error**

• **High flow – high error**

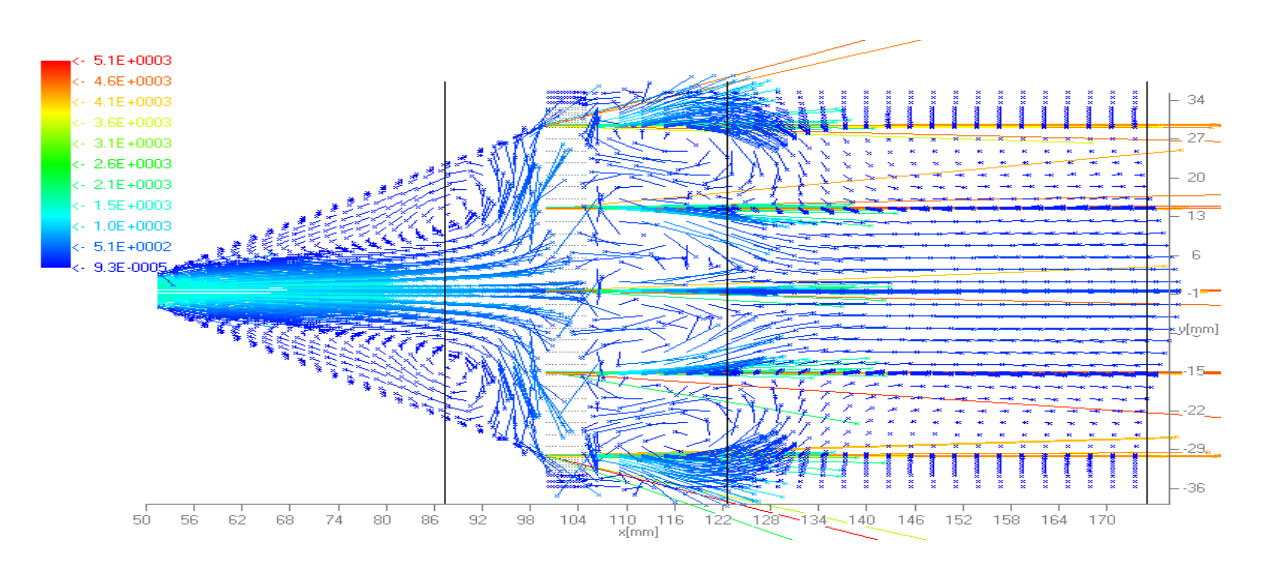

• **Small flow – small error**

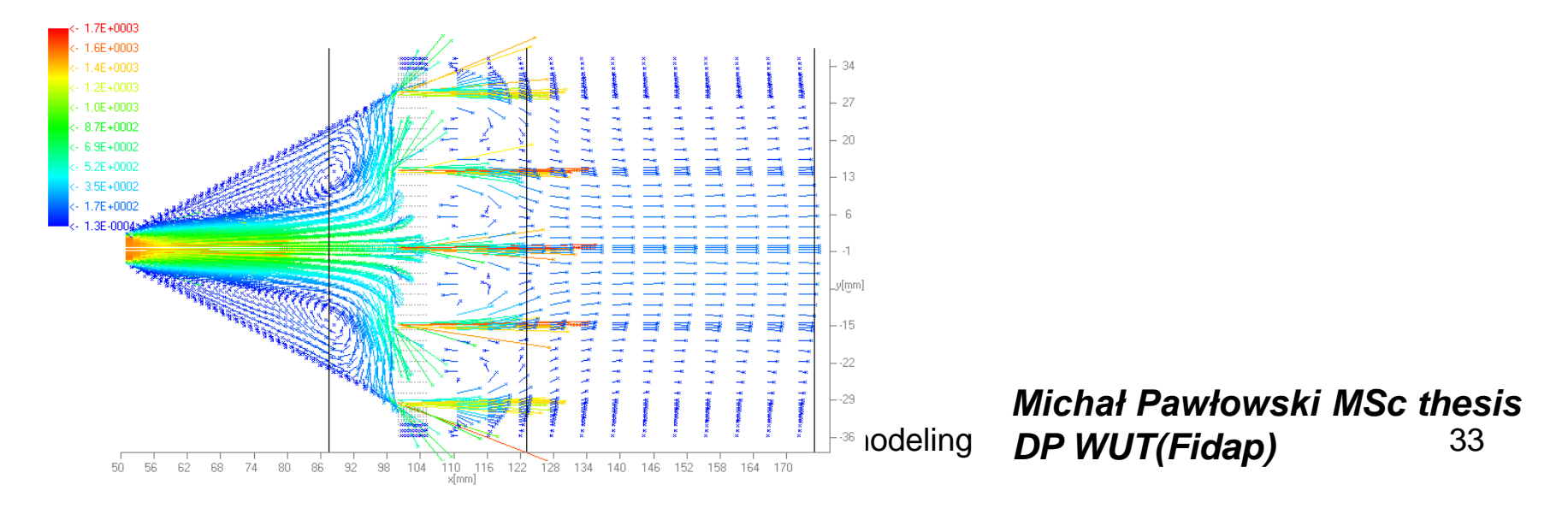

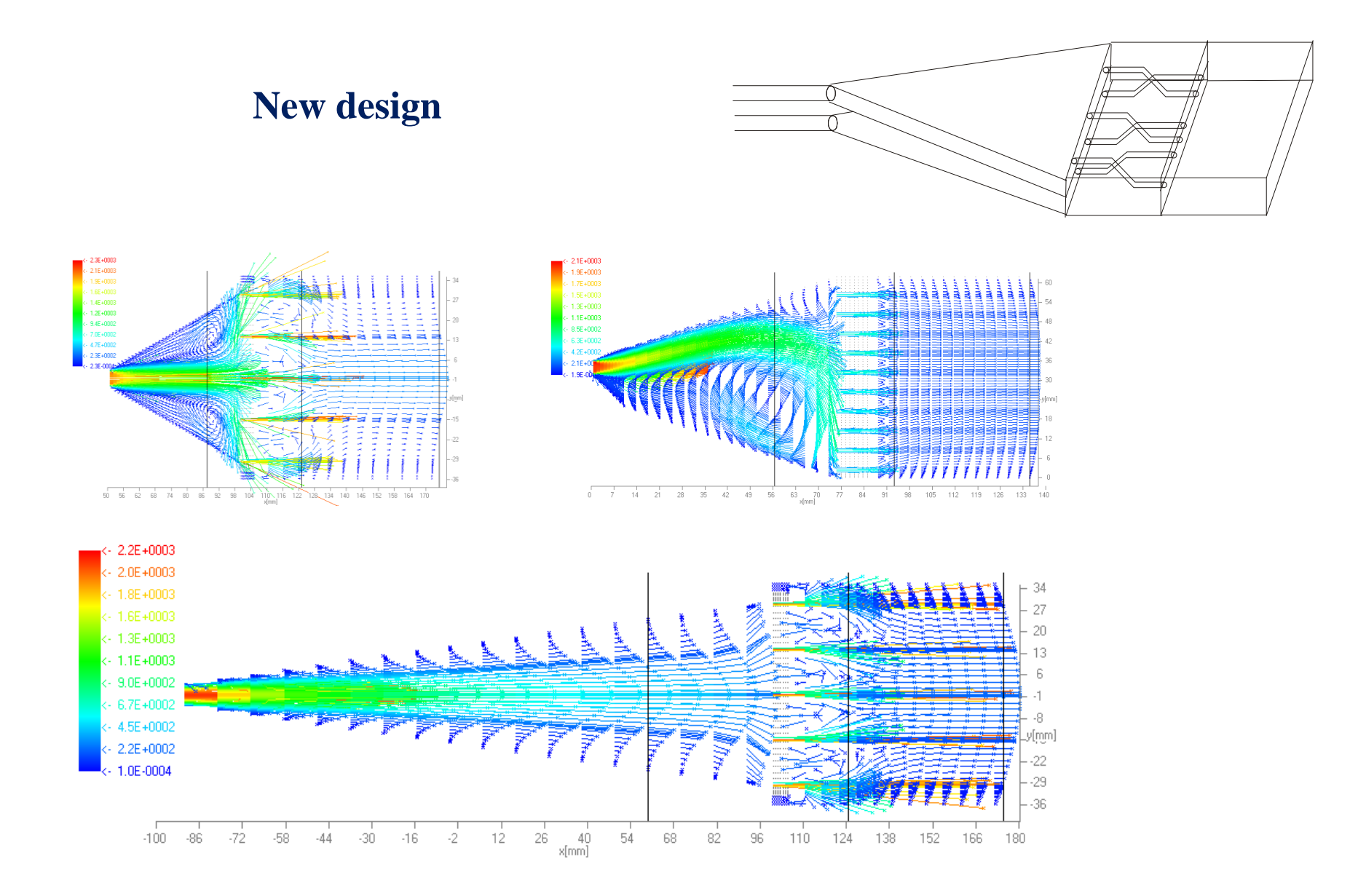

#### **Blue laser temperature increase – heat conductivity**

• **Outside heat generation zone**

$$
C_p \frac{\partial [T(\vec{r},t)\rho(\vec{r},t)]}{\partial t} + \kappa \Delta T(\vec{r},t) = 0
$$

• **Heat generation zone**

$$
C_p \frac{\partial [T(\vec{r},t)\rho(\vec{r},t)]}{\partial t} + \kappa \Delta T(\vec{r},t) = j\rho
$$

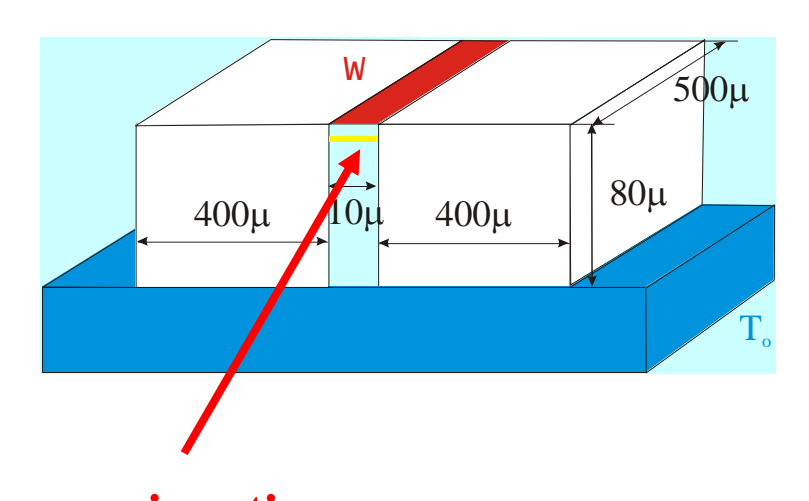

• **Boundary conditions: diamond chip**

$$
T = T_0
$$

• **Boundary conditions: other**

$$
\vec{J}_q = -\kappa \nabla T = 0
$$

*Stanisław Krukowski (Fidap)* **p-n junction**

# **Time evolution in IHPP laser diode**

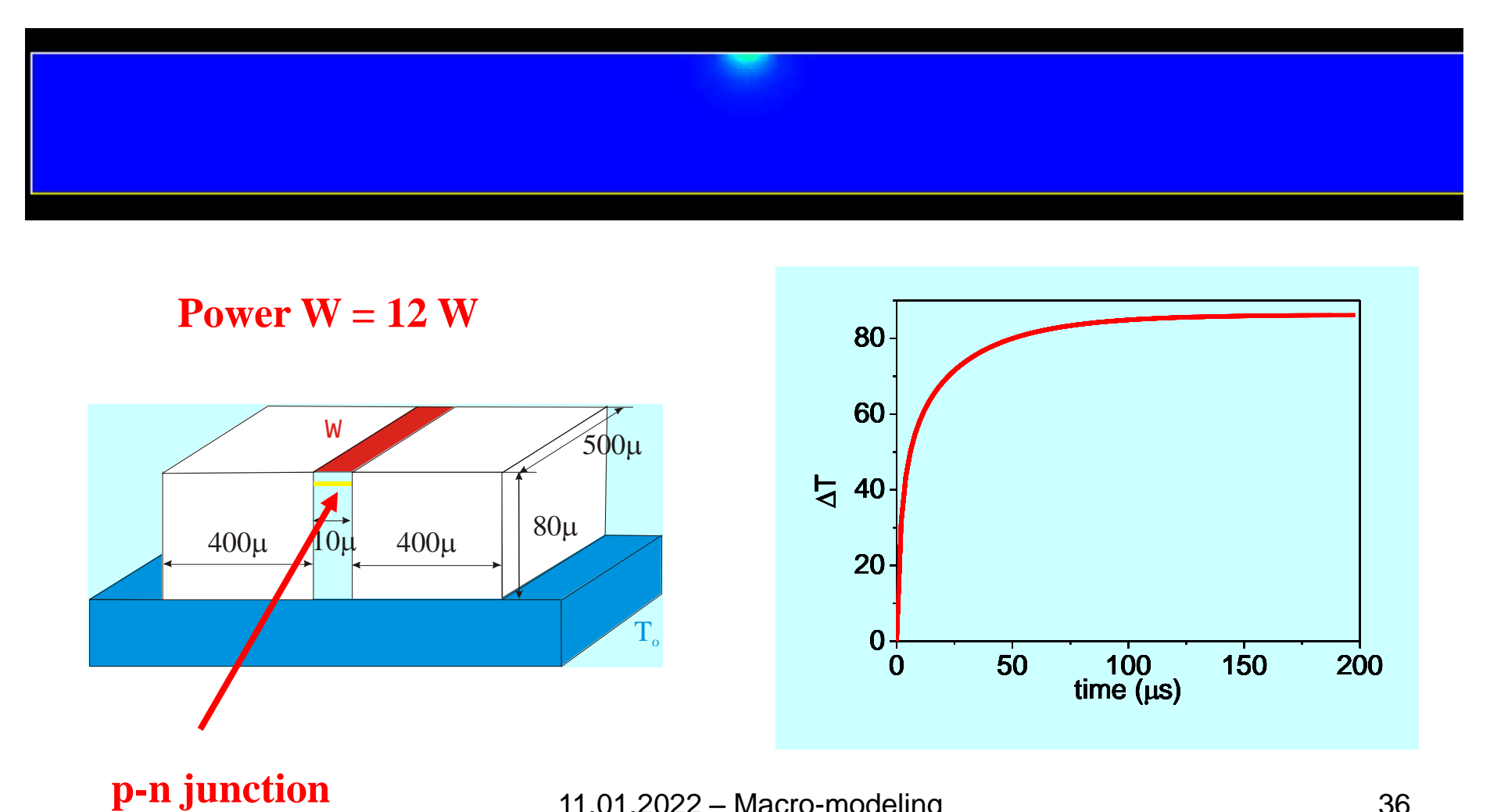

# *Stanisław Krukowski (Fidap)*

## **Natural convection in liquid Ga – GaN growth**

• **Equation of motion**

 $div(\vec{v}(\vec{r},t))=0$ 

$$
\rho_o \left[ \frac{\partial \vec{v}(\vec{r},t)}{\partial t} + (\vec{v}(\vec{r},t) \cdot \nabla) \vec{v}(\vec{r},t) \right] = \mu \Delta \vec{v}(\vec{r},t) + \rho_o [\beta_T (T - T_o) + \beta_c c] \vec{f}(\vec{r},t)
$$

$$
\rho_o C_p(T) \left[ \frac{\partial [T(\vec{r}, t)]}{\partial t} + (\vec{v}(\vec{r}, t) \cdot \nabla) T(\vec{r}, t) \right] = div \big( \kappa \nabla T(\vec{r}, t) \big) + r_{\varepsilon}
$$

$$
\vec{f}(\vec{r},t) = \vec{g}
$$

- **5 variables: 3 velocity components, pressure, temperature**
- **5 equations**
- **Additional equation:**

$$
\boldsymbol{\rho}=\boldsymbol{\rho_o}
$$

### **Natural convection – GaN crystal growth**

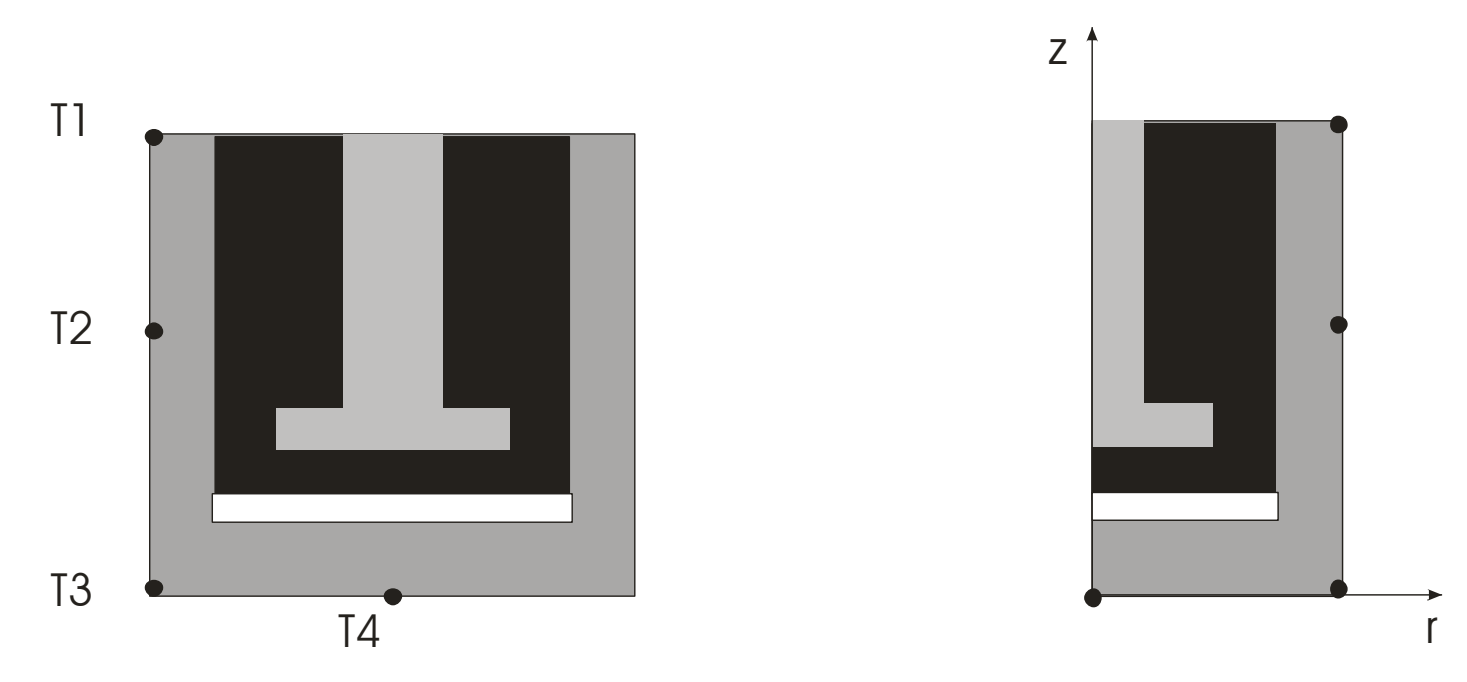

• **Solid surfaces – no-slip condition velocity:**

 $\vec{v}(\vec{r},t)=0$ 

• **Solid surfaces – temperature – from measurements:**

$$
T(\vec{r},t) = T(\vec{r})
$$
 **Power Strak (Fidap)**

# **Natural convection – GaN crystal growth**

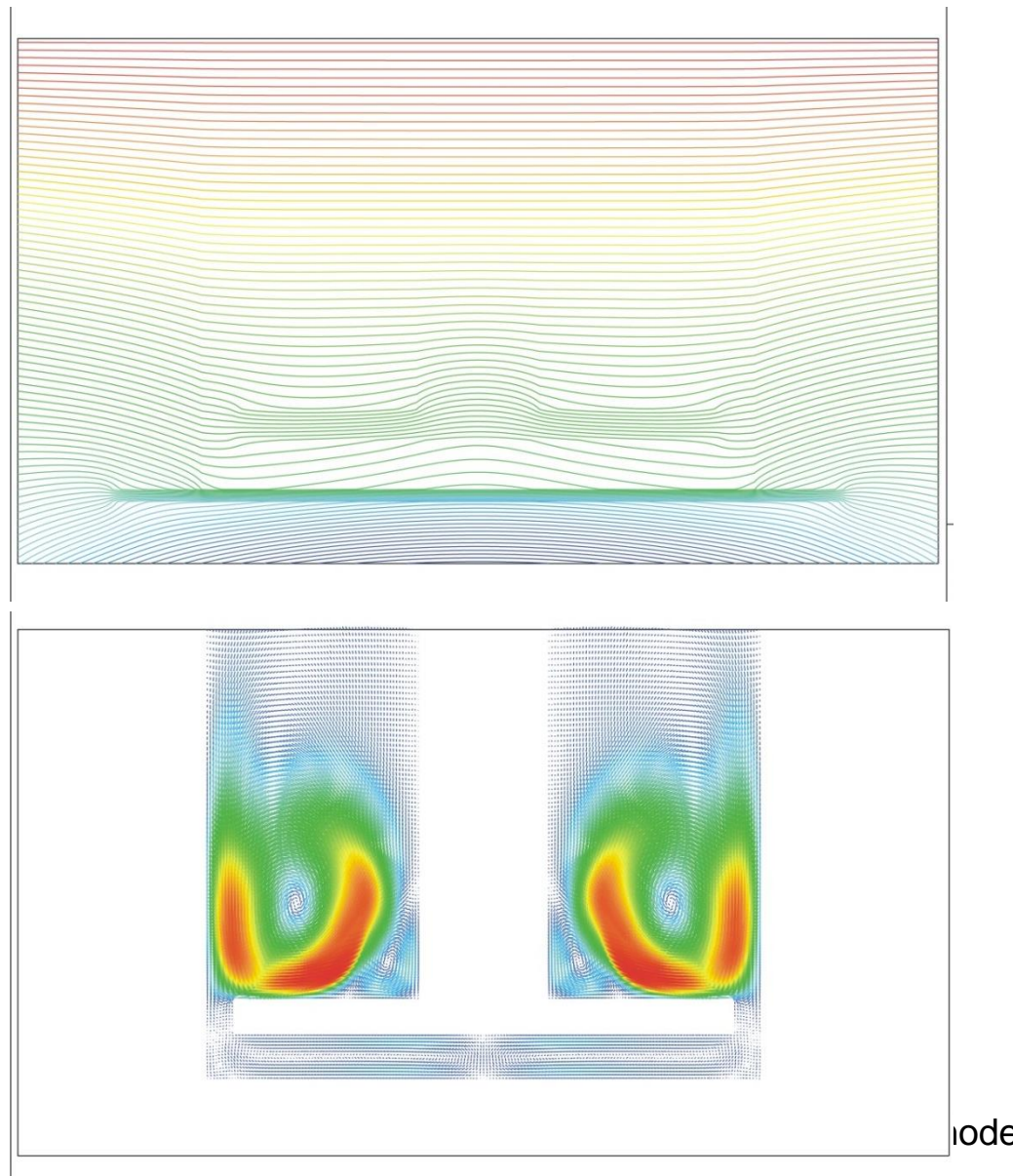

#### *Temperature*

#### *Velocity*

# **Convection in gallium (Fidap)**

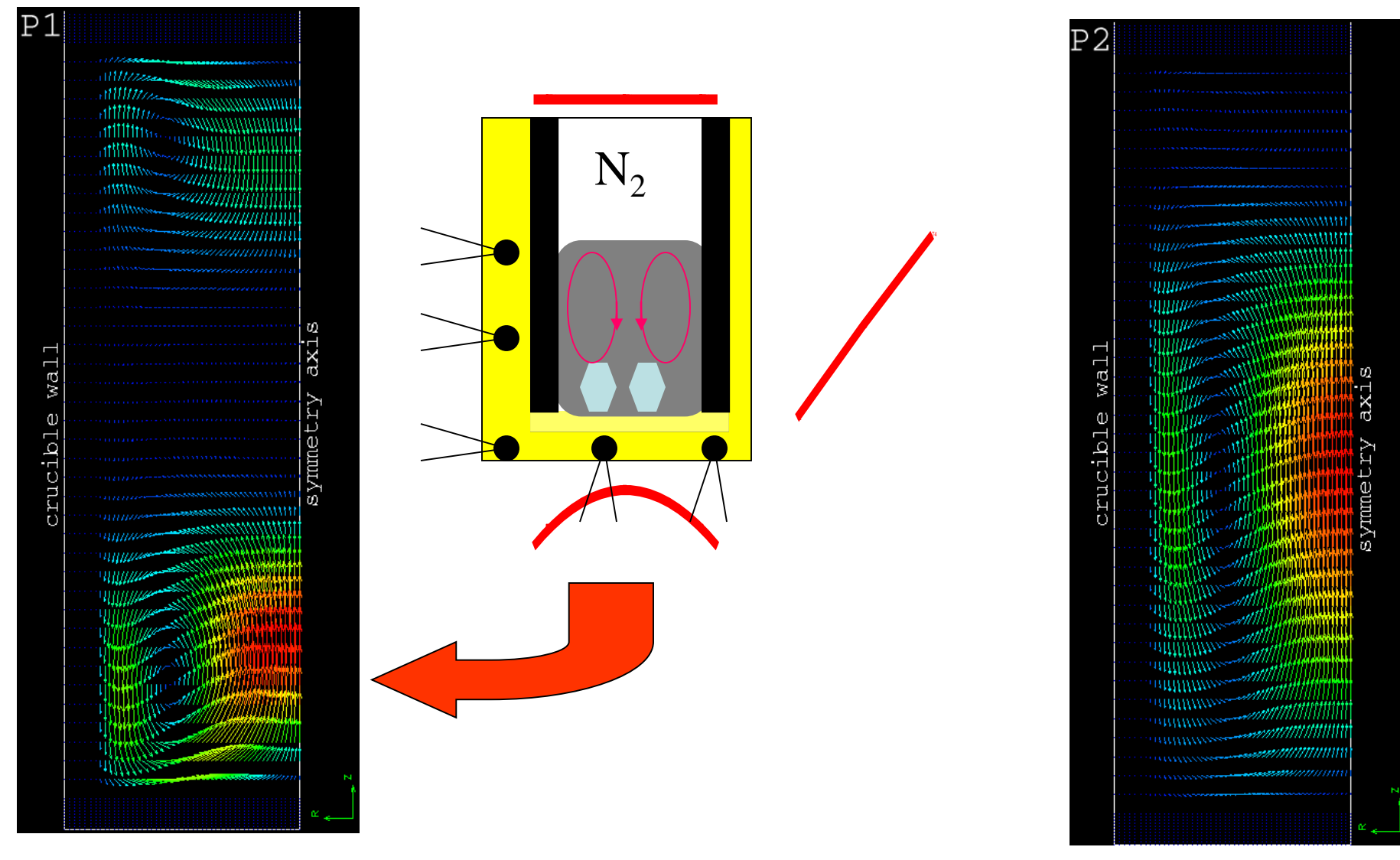

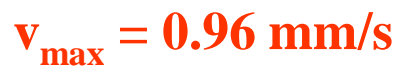

 $v_{\text{max}} = 3.57 \text{ m}$ 140s

# **Convection in gallium (Fidap**

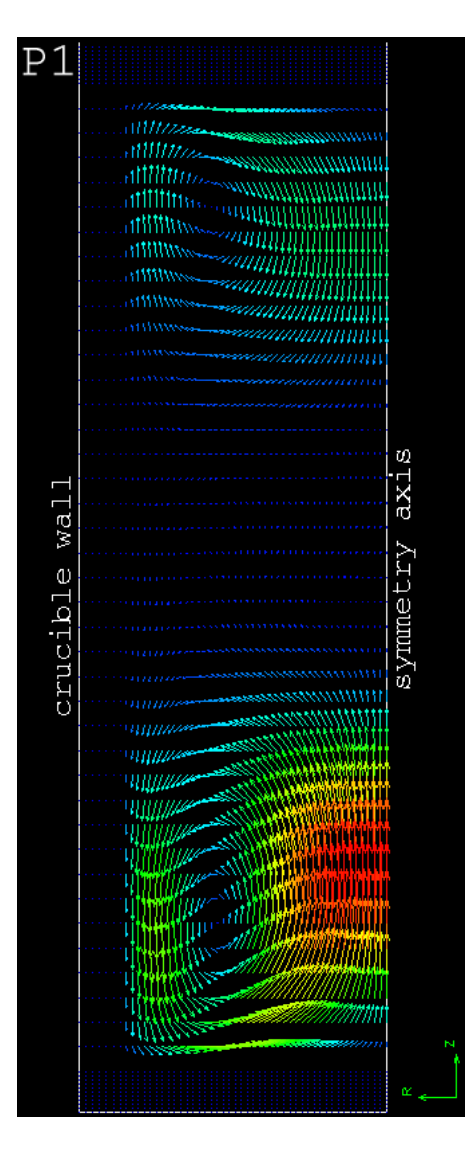

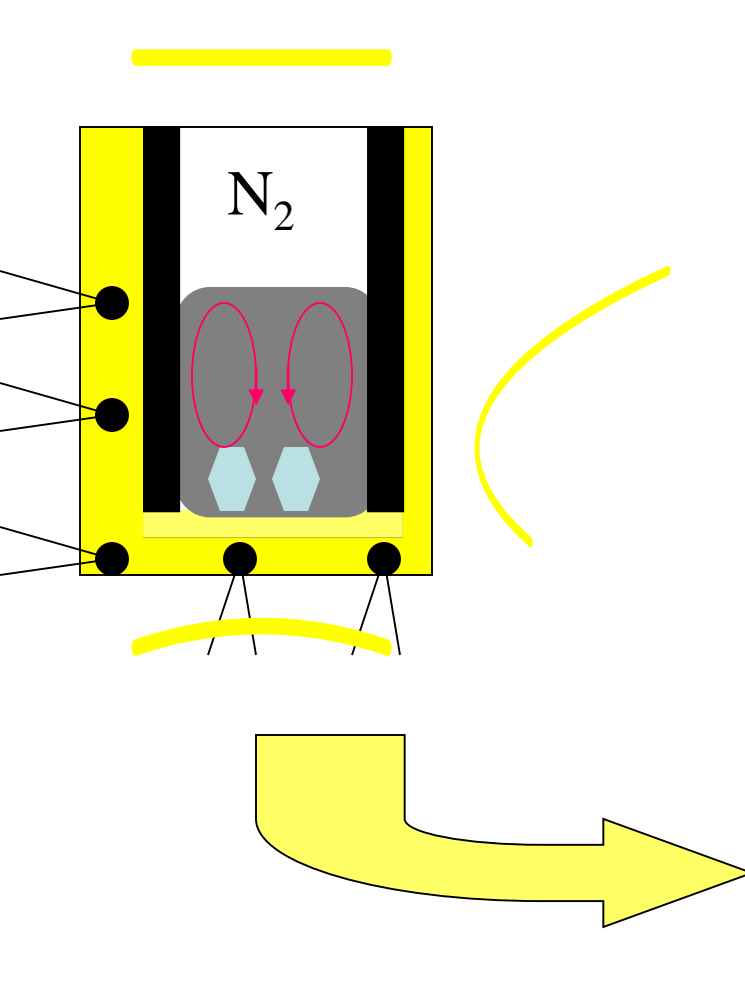

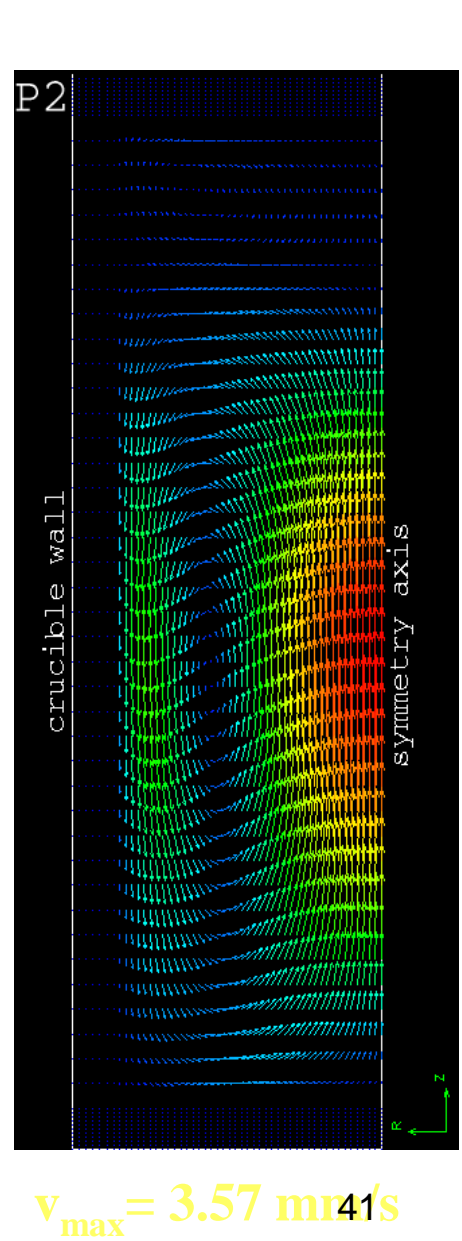

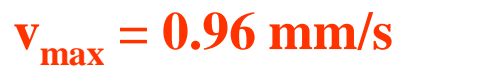

## **Elasticity**

• **Force equilibrium:**  $f_i$  – **bulk force** 

$$
\frac{\partial \sigma_{ij}}{\partial r_j} + f_i = 0
$$

• **Hooke law: stress tensor**  $\sigma_{ij}$  **strain tensor**  $u_{ij}$ **:** 

$$
\sigma_{ij} = s_{ijkl} u_{kl}
$$

• **Strain tensor and vector**

$$
u_{kl} = \frac{1}{2} \left( \frac{\partial u_k}{\partial r_l} = \frac{\partial u_l}{\partial r_k} \right)
$$

• **Linear elasticity equations**

$$
s_{ijkl}\left(\frac{\partial^2 u_k}{\partial r_j \partial r_l} + \frac{\partial^2 u_l}{\partial r_j \partial r_k}\right) + 2f_i = 0
$$

# **Strain in GaN laser - Abaqus**

- **2-layer structure**
- **Fully strained**
- **Wegard law for lattice constants**
- **Elastic anisotropic approach**

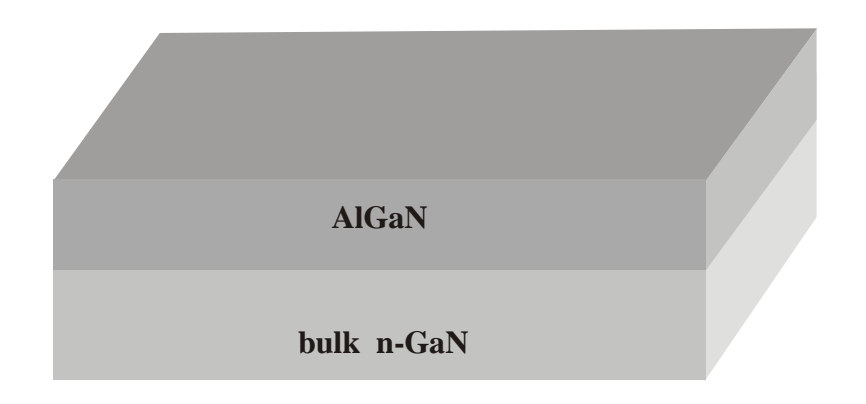

<http://www.simulia.com/>

# **Bowing in GaN/AlGaN structure - FEM**

11.01.2022 – Macro-modeling

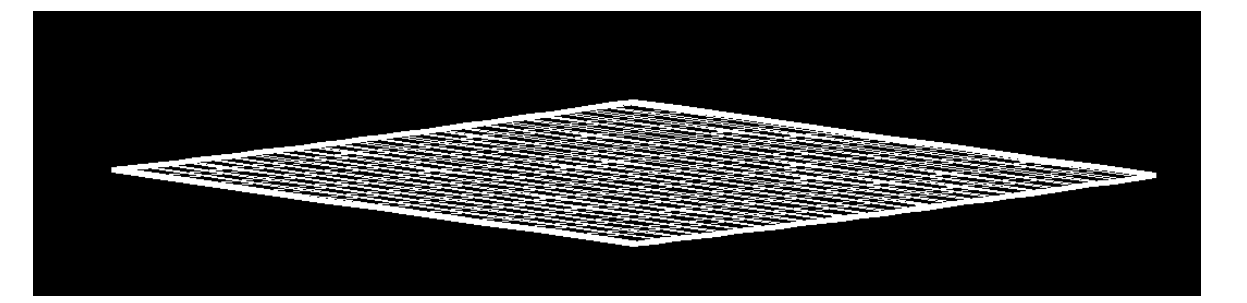

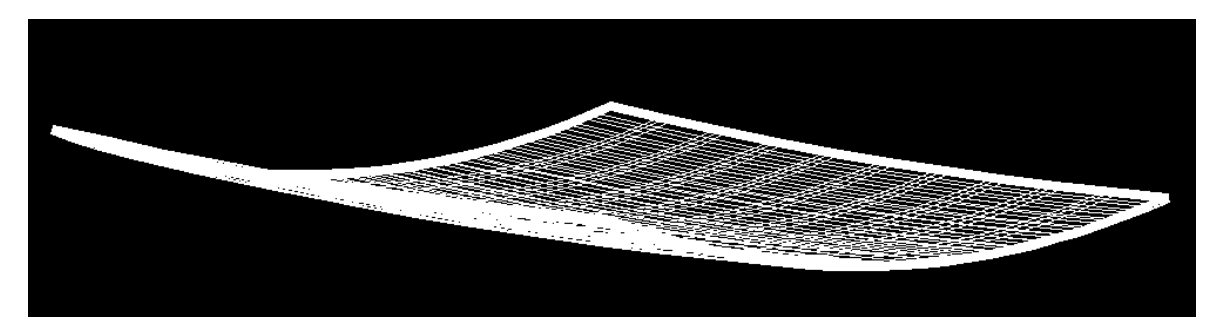

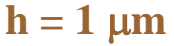

**Substrate: Thickness**  $H = 60 \mu m$ **Size – 1cm x 1cm**

 $h = 50 \mu m$ 

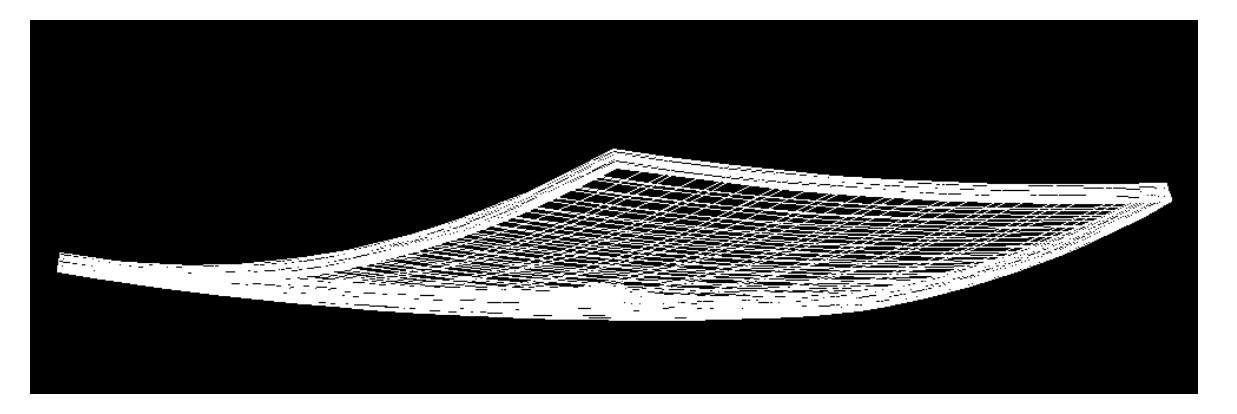

 $h = 180 \mu m$ 

**Magnification factor - <sup>100</sup>** <sup>44</sup>

**Calculations – S. Krukowski/Abaqus**

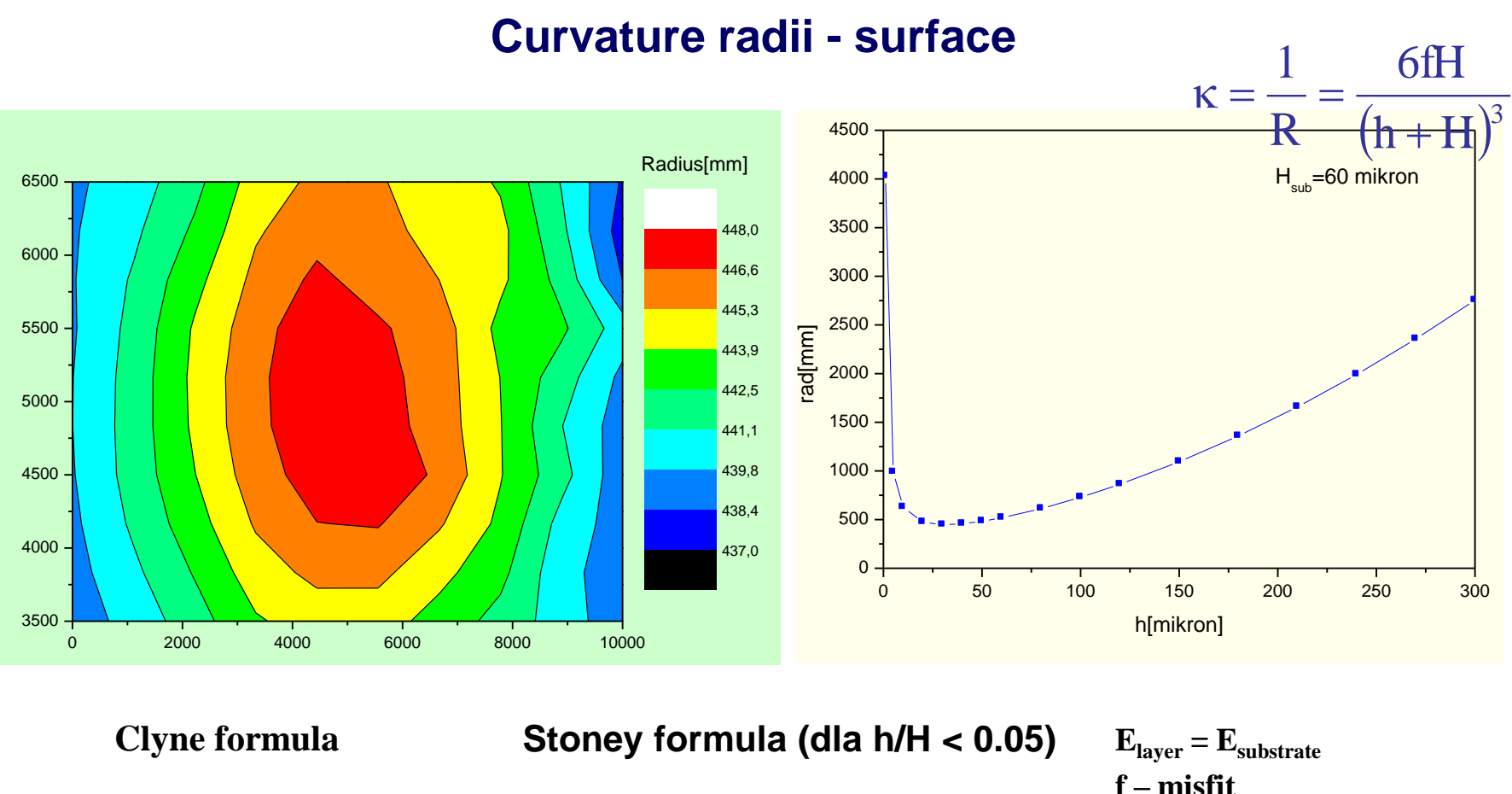

$$
\kappa = \frac{1}{R} = \frac{6 f H}{(h+H)^2}
$$

 $\kappa =$  $\mathbf{1}$  $\boldsymbol{R}$ =  $6f$ H

**f – misfit h – layer thickness H – substrate thickness**

*Good agreement with Stoney –Clyne theory*

# **Acknowledgements for ICM UW**

- **Access to commercial software Fidap (ANSYS Inc.) Abaqus (Dassault Systèmes)**
- **Computing facilities within G15-9 project**